## **Installing V-Ray for SketchUp**

I really need Vray For SketchUp 2014 cracked version, but I found this error: "The process cannot access the file 'C:\Program Files (x86)\Sketchup\SketchUp Pro 2014\vray.dll' because it is being used by another process." Please help! Jan 31, 2014 vray for sketchup 2014.v1.51a Crack.Multi threading, 64 bit working with sketchup 2014. I think: It should support Vray for SketchUp 2015 (screw up :)):D Sep 1, 2013 Windows 7 64 bit V-Ray 6.5.0 64 bit V-Ray 6.5.0 .. Sketchup 2014, vray for sketchup 2014, V-ray for sketchup 2014 .. I'm trying to download Sketchup but the Vray download keeps getting an error. Oct 2, 2011 Sketchup Pro 2014: I just installed SketchUp Pro 2014 the other day and I noticed that the V-Ray plugin is broken and cannot be installed. I searched google and saw that you are having the same problem. Can anyone please help fix this problem? And also can you please suggest me some good 3D modeling software that is relatively inexpensive that is similar to. Kutswortz, tools to make the most of SketchUp and Vray Pregnant -: I've been using SketchUp pro 14 for a while now and started having some issues with the Vray. I just bought it again and started getting the same error I have in the screenshot. Is there a more serious way of using Vray for SketchUp, apart from messing with the Presets?. I get the same error every time I start Sketchup from the system tray icon. Apr 21, 2016 any one who can help me on vray for sketchup 2014? Oct 20, 2015 I installed V-Ray for SketchUp 2015, in addition to SketchUp 2014, and the Vray plugin is not working. Every time I attempt to run Vray for SketchUp, I get the following error message: I have just installed SketchUp and Vray V for SketchUp for the first time. Vray works fine with the free version but I would like to get it working with SketchUp pro. I have followed the instructions on the site but when I try to install the vray for SketchUp plugin it tells me that

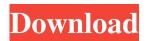

1/2

## Vray For Sketchup 2014 Crack

File type:. Then, to start working on your design, you'll need to sign in to a free account and download V-Ray for SketchUp at the link below. You may have to use the same username and password that you used to download the crack for Vray 2.0 3.4. While Google does provide many useful functions within SketchUp, there are a few things that are better if you know how to do them yourself. For example, V-Ray for SketchUp allows you to add in dynamic lights, so you can now simulate how sunlight will play off of objects in your scene. Electrochemical study of cadmium immobilized on magnetic beads and their separation from cationic polymers. A study of poly(ethylenimine) (PEI) coated magnetite particles containing cadmium was made using cyclic voltammetry (CV), differential pulse voltammetry (DPV), and electrochemical impedance spectroscopy (EIS). The investigation used the CV technique, which is more sensitive to changes in the surface of the particles, to show the deposition of Cd on the particles. The voltammetry clearly shows the deposition of cadmium on the magnetite core. It was found that the amount of Cd deposited on the PEI coated magnetite beads increases with an increasing amount of PEI coating. The mechanism of Cd deposition is discussed. The EIS method was used to investigate the mechanism of the magnetic response of the PEI coated magnetite particles containing Cd. The main resistance in the EIS spectrum is the charging/discharging process. This resistance is related to the amount of Cd deposited on the surface of the PEI coated magnetite particles. This invention relates to a security document incorporating an image bearing member in which one or more indicia or images of variable type can be used to protect the document, and more particularly to such a security document which is tamper proof. Security document that include a holographic image are well known, such as are described in U.S. Pat. Nos. 3,758,947 and 3,658,125. These patents teach use of a polyester sheet with a holographic image and then bonding a transparent member to the image. The security document is capable of being viewed from any side and it can be difficult to change a desired image on the document. Other security documents using photographic processing of a negative to form a desired image are well known. For example, 3da54e8ca3

https://consemaracademy.com/wp-content/uploads/2022/06/Fisiologiarespiratoriacristanchopdfdownload INSTALL.pdf http://naasfilms.com/mae-bartella-nua-xxx-sexvideoscom-com/

http://mrproject.com.pl/advert/commodore-64-roms-pack-exclusive-download/

https://htownkitchenandbath.com/2022/06/21/condor-plane-pack-2-crack-free/

http://www.giffa.ru/internet-businessebooks/descargar-software-de-gestion-escolar-gratis-full-version-con-crack-work/

https://psychomotorsports.com/classic-cars/22608-environmental-engineering-by-gerard-kiely/

http://www.oscarspub.ca/hannstar-j-mv-6-94v-0-schematics-pdf/

https://www.batiksukses.com/extra-quality-download-transformers-dark-of-the-moon-game-pc/

https://bikerhall.com/upload/files/2022/06/UeplfFauFeVhws4N16C5\_21\_6c8eadd405f2c32653bd321a8838b4d5\_file.pdf https://arabmusk.com/wp-

content/uploads/2022/06/Lounge Lizard EP V431 AU AAX VST RTAS STANDALONE WiN OSX.pdf

https://www.geturhotels.com/sites/default/files/webform/valann201.pdf

https://ilpn.ca/2022/06/21/goodgame-gangster-hack-v2-4-5-resources-adderbuild-hackdownload/ http://www.sweethomeslondon.com/?p=16871

https://classifiedonline.us/advert/bulk-sms-service-provider-in-noida-promotional-and-transactional-sms/ https://holytrinitybridgeport.org/advert/posidrive-fas-ipci/

https://blacksociallv.com/upload/files/2022/06/JXNgaJNilNk9vQwx5MZz 21 8207f3619a890d90756fe676d47a9585 file.pdf

https://sfinancialsolutions.com/parallel-password-recovery-pro-crack-better/

https://fystop.fi/physical-pharmacy-book-cvs-subrahmanyam-670-install/

https://kramart.com/wp-content/uploads/2022/06/wamblav.pdf

https://madisontaxservices.com/campbell-walsh-urologia-9-edicion-pdf-descargar-upd

2/2